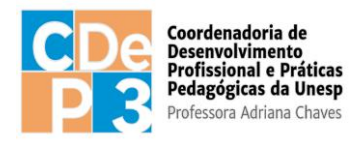

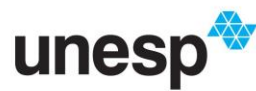

## **EDITAL Nº 004/2024**

# PROCESSO SELETIVO DE TUTORES A DISTÂNCIA PARA CURSO DE PÓS-GRADUAÇÃO LATO SENSU, MODALIDADE A DISTÂNCIA, NO ÂMBITO DO SISTEMA UNIVERSIDADE ABERTA DO BRASIL (UAB/CAPES)/UNESP **CDeP3/UNESP 2024**

## **SELEÇÃO DE TUTORES A DISTÂNCIA PARA ATUAÇÃO NO CURSO DE PÓS-GRADUAÇÃO LATO SENSU, MODALIDADE A DISTÂNCIA: ESPECIALIZAÇÃO EM GESTÃO PÚBLICA MUNICIPAL, OFERECIDO PELA UNESP EM PARCERIA COM A CAPES, NO ÂMBITO DO PROGRAMA NACIONAL DE FORMAÇÃO EM ADMINISTRAÇÃO PÚBLICA (PNAP) DO SISTEMA UNIVERSIDADE ABERTA DO BRASIL (UAB/CAPES).**

A Coordenadoria de Desenvolvimento Profissional e Práticas Pedagógicas da Unesp, no âmbito do Sistema UAB/CAPES, com fundamentação na [Portaria Capes nº 183, de 21 de outubro de 2016](http://cad.capes.gov.br/ato-administrativo-detalhar?idAtoAdmElastic=294), [Portaria Capes nº 133, de 10 de julho de 2023](http://cad.capes.gov.br/ato-administrativo-detalhar?idAtoAdmElastic=12302) , [Portaria Capes nº 187, de 28 de setembro de](http://cad.capes.gov.br/ato-administrativo-detalhar?idAtoAdmElastic=13124#anchor)  [2023](http://cad.capes.gov.br/ato-administrativo-detalhar?idAtoAdmElastic=13124#anchor) , [Portaria CAPES nº 15, de 23 de janeiro de](https://www.in.gov.br/materia/-/asset_publisher/Kujrw0TZC2Mb/content/id/20356989/do1-2017-01-25-portaria-n-15-de-23-de-janeiro-de-2017-20356922) [2017,](https://www.in.gov.br/materia/-/asset_publisher/Kujrw0TZC2Mb/content/id/20356989/do1-2017-01-25-portaria-n-15-de-23-de-janeiro-de-2017-20356922) na [Portaria Capes nº 139, de 13 de](http://cad.capes.gov.br/ato-administrativo-detalhar?idAtoAdmElastic=179)  [julho de 2017,](http://cad.capes.gov.br/ato-administrativo-detalhar?idAtoAdmElastic=179) na [Instrução Normativa nº 2, de 19 de abril de 2017,](https://www.in.gov.br/materia/-/asset_publisher/Kujrw0TZC2Mb/content/id/20176421/do1-2017-04-24-instrucao-normativa-n-2-de-19-de-abril-de-20) na [Portaria CAPES nº](https://www.in.gov.br/en/web/dou/-/portaria-n%C2%BA-102-de-10-de-maio-de-2019-92402256) [102, de 10 de maio de 2019,](https://www.in.gov.br/en/web/dou/-/portaria-n%C2%BA-102-de-10-de-maio-de-2019-92402256) na [Portaria Capes nº 33/2023, de 16 de fevereiro de 2023](http://cad.capes.gov.br/ato-administrativo-detalhar?idAtoAdmElastic=10902) e nos parâmetros de concessão de bolsas instituídos pelo Programa UAB/CAPES, abre inscrições para o Processo Seletivo de Tutor a distância (bolsista Capes) em caráter temporário para atuar nos Polos de Apoio Presencial na cidade de São Paulo e em outros Polos no estado de São Paulo conforme descrito adiante.

# **I. DA DEFINIÇÃO**

1. Tutor a distância é o profissional de nível superior, recrutado por meio de processo seletivo, com bolsa Capes, que atua como suporte às atividades no curso a distância, atendendo aos estudantes do Polo de Apoio Presencial, sob a orientação do professor formador, do coordenador de curso e/ou do coordenador de tutoria, com carga horária de 20 horas semanais.

2. Ao compor a equipe do programa Universidade Aberta do Brasil, o Tutor a distância será bolsista no programa UAB, com bolsa(s) paga(s) pela CAPES diretamente em conta corrente bancária, atualmente no valor de R\$ 1.100,00 (hum mil e cem reais).

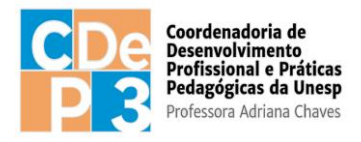

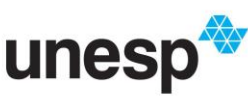

3. A(s) bolsa(s) paga(s) ao Tutor a distância não constitui(em) vínculo trabalhista ou de regime jurídico dos serviços públicos, portanto, não se aplicam benefícios como: férias, gratificação, dispensa por motivo de doença ou caso fortuito e força maior, entre outros.

4. É responsabilidade do candidato consultar a legislação pertinente sobre o acúmulo de bolsas.

5. O benefício financeiro da bolsa deve ser atribuído a um único indivíduo, sendo vedado o seu fracionamento.

6. O Tutor a distância que não cumprir com as suas atribuições poderá ser substituído pela Coordenação Geral UAB da Unesp, a qualquer tempo, pelo próximo candidato apto, seguindo invariavelmente a ordem de classificação do resultado deste Edital de Processo Seletivo da UNESP.

7. O período de vigência das bolsas para os tutores a distância selecionados será igual à duração do curso relacionado neste edital.

# **II. DAS ATRIBUIÇÕES DO TUTOR A DISTÂNCIA – BOLSISTA CAPES**

1. Entregar, em tempo, os documentos solicitados pela Coordenação Geral UAB para seu cadastro no sistema de gerenciamento de bolsas da Capes (SGB-CAPES) e posterior recebimento da(s) bolsa(s);

2. Participar de curso(s) para a apropriação tanto das ferramentas do Moodle quanto da metodologia Educação a Distância (EaD) prevista no Projeto Pedagógico do Curso (PPC), com vistas ao exercício de suas atividades com qualidade e segurança;

3. Atender integralmente à demanda existente quanto ao atendimento às disciplinas e aos discentes, no Polo em que for designado, considerando as solicitações do Professor Formador, Coordenação de Curso UAB ou equipe docente.

4. Fornecer suporte às atividades do curso;

4.1. Realizar mediação pedagógica junto aos cursistas;

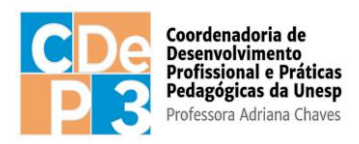

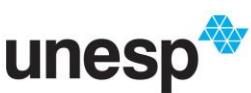

4.2. Realizar a abertura do Fórum fale com o tutor, com orientações sobre as atividades da semana, bem como encaminhamento de *e-mail* com essas orientações;

4.3. Participação ativa nos fóruns de diálogo disponibilizados como atividades nas disciplinas;

4.4. Correção das atividades, em até 48 horas, após o término de cada semana;

4.5. Apresentar retornos (*feedbacks*) formativos na correção das atividades;

4.6. Estabelecer contato permanente com os cursistas, monitorando cursistas ausentes, motivando-os a realizar as atividades do curso;

4.7. Retornar dúvidas de cursistas em até 48 horas após o recebimento;

4.8. Apoiar o professor da disciplina no desenvolvimento das atividades docentes;

4.9. Participar do processo de avaliação da disciplina sob orientação do professor formador e da coordenação do curso;

5. Fornecer retorno aos professores das disciplinas e à coordenação do curso sobre a qualidade do material didático e possíveis dificuldades de aprendizagem dos cursistas;

6. Participar das atividades de formação e atualização promovidas pela Instituição de Ensino;

7. Participar dos encontros síncronos dos cursos, via webconferência, e de outros encontros por convocação em que se considerar necessária a presença do tutor a distância;

8. Atualizar os cursistas quanto ao calendário acadêmico geral e demais atividades das disciplinas;

9. Acompanhar as atividades dos cursistas, conforme a agenda do curso;

10. Colaborar com a coordenação do curso e professor formador na avaliação dos cursistas;

11. Manter regularidade de acesso ao AVA e dar retorno quando solicitado.

#### **III. DAS VAGAS**

1. Para o curso de Gestão Pública Municipal serão preenchidas até 5 (cinco) vagas para atividades de tutoria.

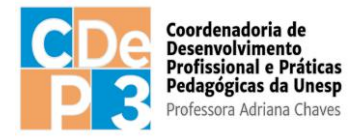

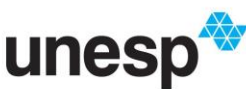

# **IV. DAS INSCRIÇÕES**

1. As inscrições para este Processo Seletivo estão abertas à comunidade em geral, devendo os candidatos observarem todos os dispositivos deste Edital, especialmente as atribuições para exercer a função de Tutor a distância, indicados na seção II e nos seus itens, e os requisitos necessários, definidos na seção V e nos seus itens. As inscrições deverão ser efetuadas exclusivamente pelo endereço eletrônico: [https://edutec.unesp.br/processo\\_seletivo](https://edutec.unesp.br/processo_seletivo) .

2. a inscrição no processo seletivo é de responsabilidade exclusiva do candidato; dessa forma, para realizar a inscrição, o candidato deverá cumprir todas as etapas, conforme procedimentos a seguir:

2.1. para os casos de primeiro acesso ao Sistema de Processo Seletivo da CDeP3-Unesp, o candidato deverá criar um cadastro;

2.2. ler atentamente e na íntegra as instruções constantes neste Edital;

2.3 localizar no sistema de Processo Seletivo da CDeP3/Unesp o *link* do referido processo seletivo e seguir as instruções para a inscrição;

2.4. no ato da inscrição, o candidato deverá fazer o envio dos documentos comprobatórios em arquivo único para cada item do Barema do Quadro 1, no formato PDF, para análise, pontuação e classificação, conforme definido na seção VII deste Edital;

2.5. conferir todos os dados preenchidos no sistema de Processo Seletivo, ler atentamente o as orientações do referido sistema e confirmar as informações;

## **V. DOS REQUISITOS**

1. Formação de nível superior em Administração Pública, ou em Gestão Pública, ou em Direito, ou em Gestão de Políticas Públicas;

2. Ter experiência mínima de 1 (um) ano no magistério do ensino básico ou superior.

3. Ter disponibilidade para participar de reuniões de formação a serem ministradas em datas e horários a serem definidos pelo Professor Formador, pelo Coordenador de Curso e/ou pelo Coordenador de Tutoria.

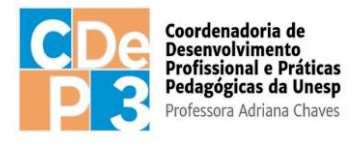

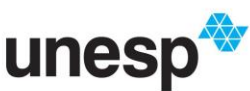

4. Assinar o respectivo termo de outorga de bolsa onde estarão indicados seus direitos, deveres e outras condições pertinentes, caso seja classificado neste Processo Seletivo e convocado para a atribuição de bolsa.

# **VI. DA DOCUMENTAÇÃO PARA INSCRIÇÃO**

Os documentos necessários para efetivar a inscrição seguem listados, devendo ser anexados no formato PDF (Portable Document Format), no ato da inscrição. São eles:

1. cópia legível em formato PDF do RG ou RNE (Registro Nacional de Estrangeiros) ou documento equivalente (carteira de habilitação ou carteira de trabalho com foto).

2. cópia legível em formato PDF do CPF caso esse não conste no documento anterior (RG) ou Passaporte, se estrangeiro;

3. cópia legível em formato PDF dos documentos de comprovação para análise documental, em arquivo único, para cada item do Barema do Quadro 1 deste Edital, conforme dispõe o item VII deste Edital.

4. Comprovação de experiência mínima de 1 (um) ano no magistério do ensino básico ou superior.

## **VII. DA SELEÇÃO E CLASSIFICAÇÃO**

1. No presente Processo Seletivo serão consideradas as pontuações obtidas com as informações preenchidas na inscrição de acordo com o Barema do Quadro 1, mediante os respectivos comprovantes, também postados no ato da inscrição:

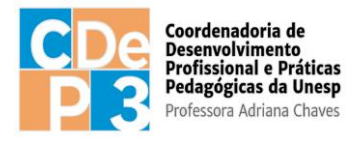

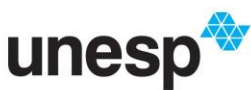

#### **Quadro 1** – Barema de pontuação

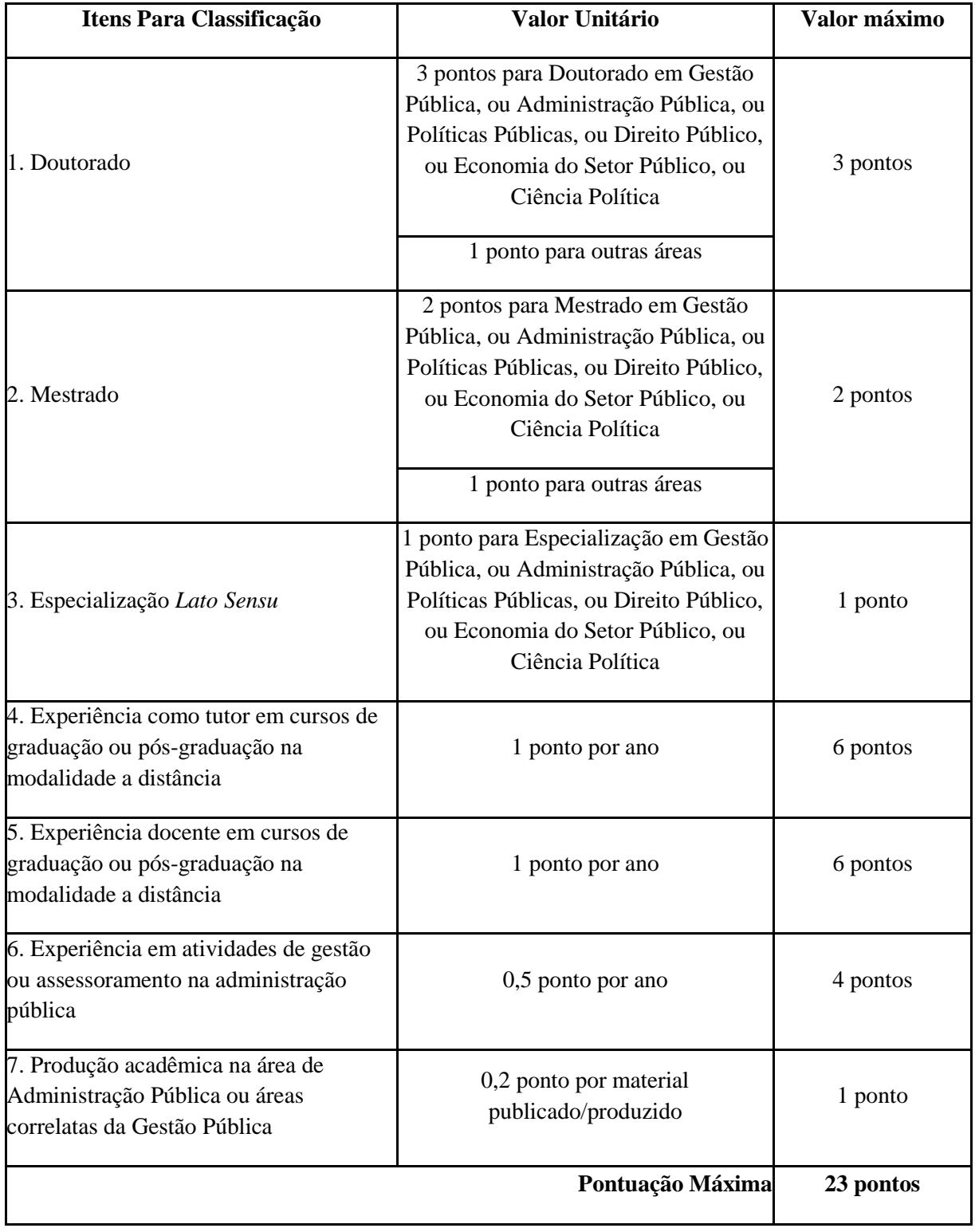

2. Em caso de empate, terá preferência o candidato que tiver os seguintes critérios para desempate:

2.1. maior pontuação no Barema do Quadro 1 no item "Experiência como tutor em cursos de

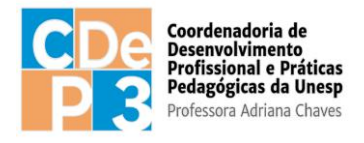

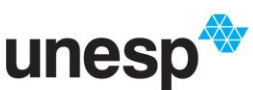

graduação ou pós-graduação na modalidade a distância";

2.2. maior pontuação no Barema do Quadro 1 no item "Experiência em atividades de gestão ou assessoramento na administração pública".

# **VIII. DA DIVULGAÇÃO**

1. O resultado preliminar será divulgado no endereço eletrônico [https://edutec.unesp.br/processo\\_seletivo,](https://edutec.unesp.br/processo_seletivo) na data estabelecida no cronograma, disponível no item XI deste Edital.

2. Em função da análise de recursos, caso haja procedência, a classificação apresentada no Resultado Preliminar poderá sofrer alteração.

3. A classificação final será publicada no endereço eletrônico [https://edutec.unesp.br/processo\\_seletivo](https://edutec.unesp.br/processo_seletivo) na data prevista no cronograma, disponível no item XI deste Edital.

## **IX. DOS RECURSOS**

1. Do resultado da classificação caberá recurso à Comissão de Seleção, no prazo de 01 (um) dia útil após a divulgação do resultado.

2. O candidato que desejar interpor recurso deverá fazê-lo por meio do endereço eletrônico: selecao.cdep3@unesp.br .

3. Não serão recebidos recursos fora do prazo.

4. Não serão aceitos pedidos de revisão das decisões de recurso.

# **X. DA CONVOCAÇÃO**

1. A lista de classificados será publicada no lin[k](https://edutec.unesp.br/processo_seletivo) [https://edutec.unesp.br/processo\\_seletivo](https://edutec.unesp.br/processo_seletivo) , para acompanhamento dos candidatos e realização dos procedimentos necessários.

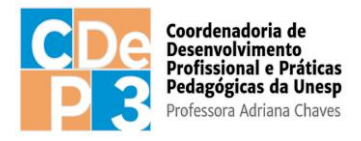

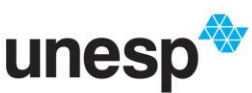

2. Aos classificados, será divulgado o período para formalização do aceite da bolsa e assinatura do Termo de Compromisso de Bolsista da CAPES e Declaração de Não Acúmulo de Bolsa.

3. A aceitação da vaga deverá ser realizada no prazo informado de 24 horas.

4. Não ocorrendo manifestação nesse prazo ou em sua desistência da vaga, o candidato será eliminado e haverá convocação de outro, obedecida a ordem de classificação na lista de candidatos selecionados.

## **XI. DO CRONOGRAMA**

1. A seleção dos candidatos para atuarem como Tutor a distância seguirá o cronograma a seguir (Quadro 2):

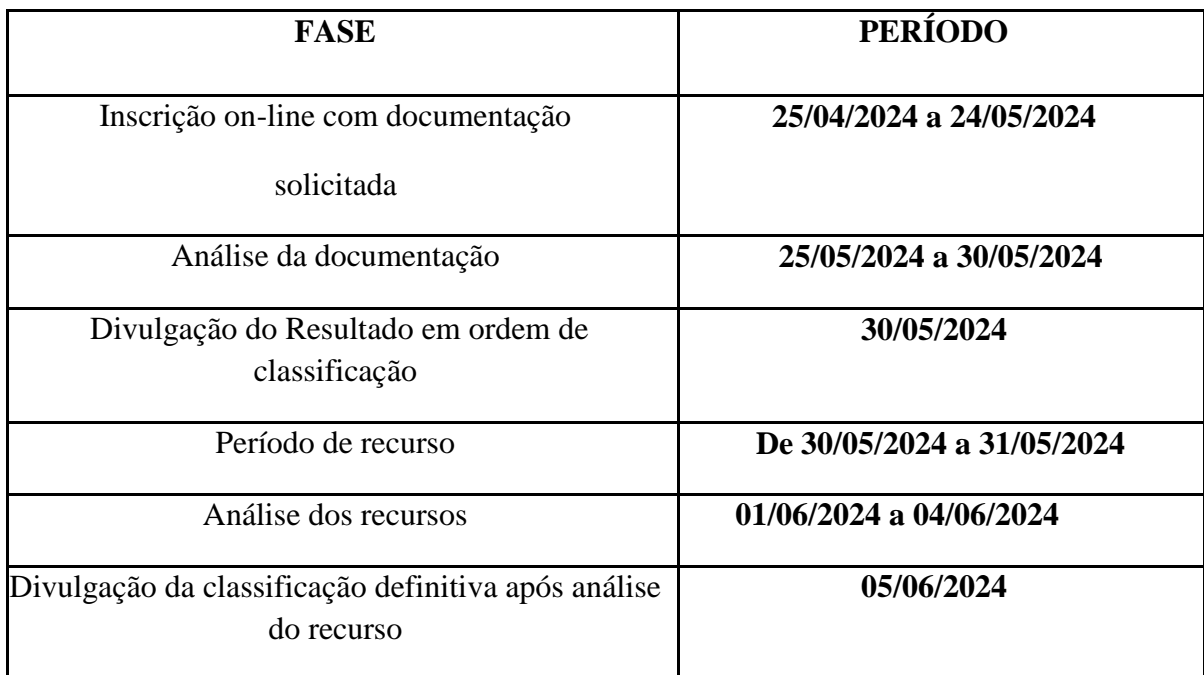

#### **Quadro 2 – Cronograma do processo seletivo**

2.Ao final do processo de seleção, serão classificados os candidatos por ordem decrescente de pontuação.

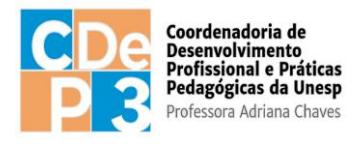

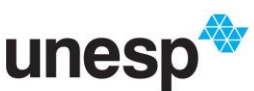

3. Considerando-se o número de candidatos inscritos e conforme a necessidade da instituição, poderá haver alteração das datas constantes do presente cronograma do Processo Seletivo, com divulgação pelo endereço eletrônico [https://edutec.unesp.br/processo\\_seletivo.](https://edutec.unesp.br/processo_seletivo)

## **XII. DAS DISPOSIÇÕES GERAIS**

1. A inscrição do candidato no presente Processo Seletivo implicará no conhecimento e aceite das normas contidas neste Edital.

2. O candidato que prestar informação falsa ou inexata em qualquer documento, ainda que verificada posteriormente, será excluído do Processo de Seleção e, caso tenha sido vinculado como bolsista, terá seu Termo de Compromisso rescindido.

3. O prazo de validade do processo seletivo de que trata este Edital será de 02 (dois) anos, contados da data da sua homologação. Havendo necessidade, durante a validade do processo seletivo, serão feitas novas convocações, obedecendo a ordem de classificação.

4. É de inteira responsabilidade do candidato o acompanhamento da publicação dos resultados das etapas do processo seletivo.

5. Os casos omissos serão avaliados pela Comissão de Seleção e pela Coordenação Geral UAB da UNESP.

São Paulo, 24 de abril de 2024.

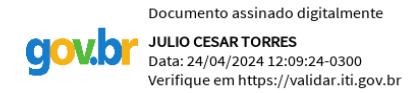

**Julio Cesar Torres**

Coordenador Geral UAB Coordenadoria de Desenvolvimento Profissional e Práticas Pedagógicas - CDeP3 Universidade Estadual Paulista – UNESP